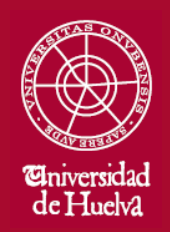

ESCUELA TÉCNICA SUPERIOR DE INGENIERÍA

# GUIA DOCENTE

**CURSO 2022-23**

# **GRADO EN INGENIERÍA EN EXPLOTACIÓN DE MINAS Y RECURSOS ENERGÉTICOS**

## **DATOS DE LA ASIGNATURA**

**Nombre:**

EXPRESIÓN GRÁFICA II

**Denominación en Inglés:**

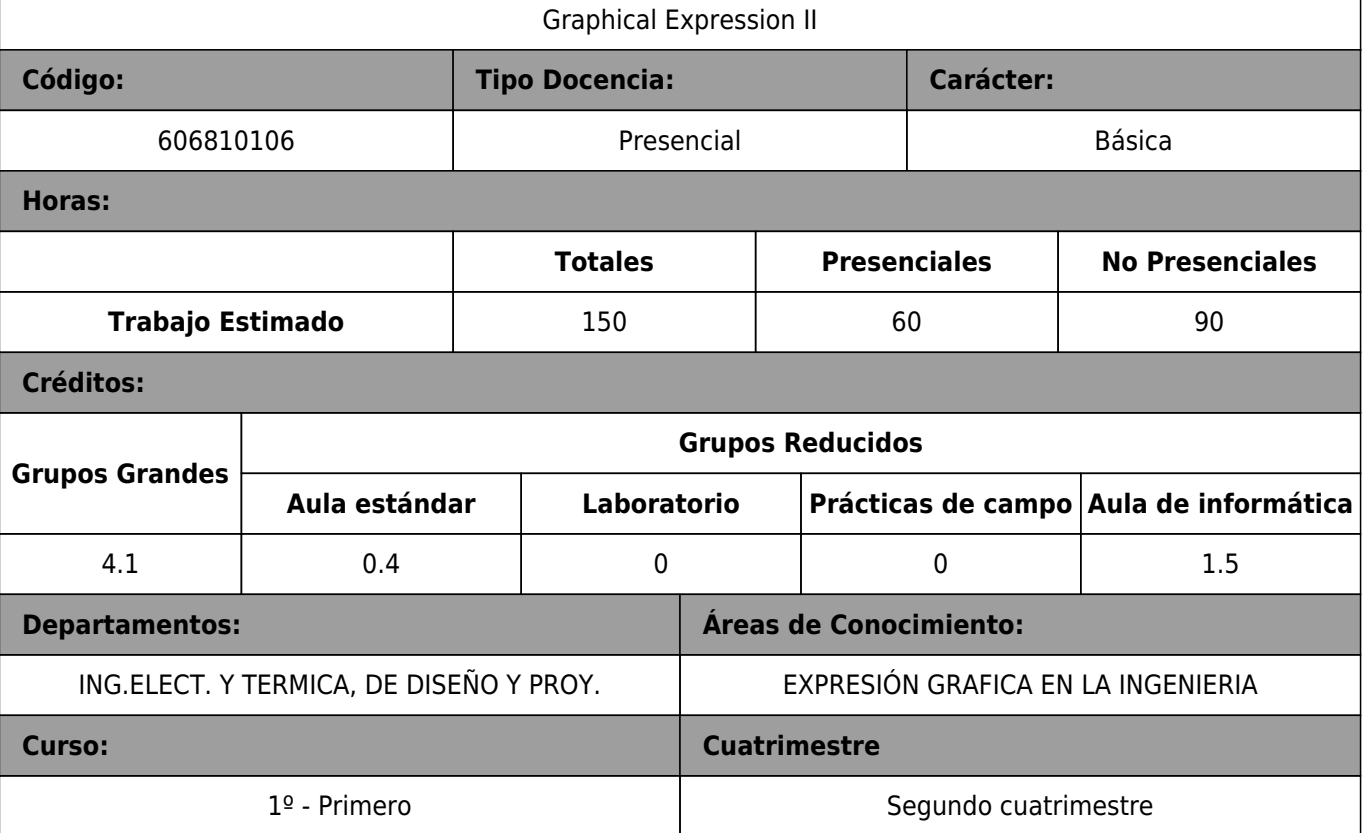

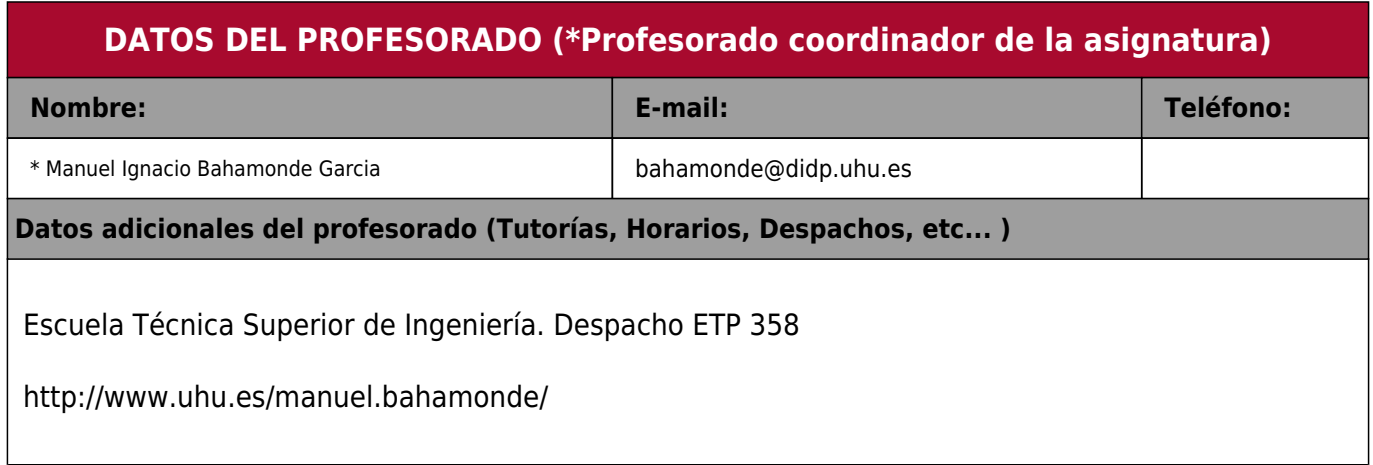

### **DATOS ESPECÍFICOS DE LA ASIGNATURA**

#### **1. Descripción de Contenidos:**

#### 1.1 Breve descripción (en Castellano):

- I. Dibujo topográfico
- Tema 1: Repaso de sistema acotado
- Tema 2: Superficies. Secciones e intersecciones de conos de talud
- Tema 3: Terrenos y superficies topográficas
- Tema 4: Movimiento de tierras
- Tema 5: Superficies de talud o de igual pendiente
- Tema 6: Simbología en el dibujo topográfico
- Tema 7: Representación de planos geológicos
- II. Ampliación de la normalización del dibujo técnico
- Tema 8: Repaso de la normalización del dibujo técnico
- Tema 9: Representaciones esquemáticas.
- Tema 10: Representación de tuberías
- Tema 11: Acotación funcional y tolerancias
- Tema 12: Uniones de estructuras metálicas
- Tema 13: Sistemas y componentes mecánicos
- Tema 14: Mecanismos de transformación de giro
- Tema 15: Dibujos de construcción y obra civil
- Tema 16: Representación de planos mineros
- III. Ampliación de diseño asistido por ordenador
- Diseño en 2D con AutoCAD
- Tema 17: Complementos de dibujo en 2D
- Diseño en 3D con Autodesk Inventor
- Tema 18: Modelado de sólidos y superficies
- Tema 19: Ensamblajes

Tema 20: Visualización de diseños

Tema 21: Producción de planos

Diseño con AutoCAD Civil 3D

Tema 22: Entorno de AutoCAD Civil 3D

Tema 23: Superficies de terreno

Tema 24: Creación y edición de explanaciones

Introducción al diseño de ingeniería

Tema 25: Curvas y superficies en diseño de Ingeniería

Tema 26: Trazados de calderería

1.2 Breve descripción (en Inglés):

I. Topographic drawing

Topic 1: Review of bounded system

Topic 2: Surfaces. Sections and intersections of slope cones

Topic 3: Terrains and topographic surfaces

Topic 4: Earthworks

Topic 5: Surfaces of slope or of equal slope

Topic 6: Symbology in topographic drawing

Topic 7: Representation of geological planes

II. Expansion of technical drawing standardization

Topic 8: Review of the normalization of the technical drawing

Topic 9: Schematic representations.

Topic 10: Representation of pipes

Topic 11: Functional dimensioning and tolerances

Topic 12: Unions of metallic structures

Topic 13: Systems and mechanical components

Topic 14: Turn Transformation Mechanisms

Topic 15: Construction drawings and civil works

Topic 16: Representation of mining plans

III. Computer Aided Design Extension

2D design with AutoCAD

Topic 17: 2D Drawing Plugins

3D design with Autodesk Inventor

Topic 18: Solid and Surface Modeling

Topic 19: Assemblies

Topic 20: Design Visualization

Topic 21: Production of plans

Design with AutoCAD Civil 3D

Topic 22: AutoCAD Civil 3D Environment

Topic 23: Terrain Surfaces

Topic 24: Creating and editing grading

Introduction to engineering design

Topic 25: Curves and surfaces in engineering design

Topic 26: Boilermaking layouts

#### **2. Situación de la asignatura:**

2.1 Contexto dentro de la titulación:

La asignatura se distingue por incluir un conjunto de conocimientos y métodos de carácter teórico y práctico-gráfico

conducentes a la más completa formación del alumnado en sistemas de representación, fundamentos del diseño industrial,

normalización y aplicaciones asistidas por ordenador. Siendo el objetivo general la resolución de los problemas propios en el

ámbito gráfico, así como la codificación de la información gráfica y su intercambio con los profesionales cualificados. Luego,

está relacionada de una u otra forma con todas las asignaturas de la titulación, y en especial con las que tienen un carácter

más tecnológico.

#### 2.2 Recomendaciones

Por ser continuación de la asignatura Expresión Gráfica I, se estima necesario que el alumno tenga una buena base en los

sistemas de representación, como sistema diédrico y axonométrico, así como conocimientos de sistema acotado.

#### **3. Objetivos (Expresados como resultado del aprendizaje):**

• Resolver los problemas propios en el ámbito gráfico, así como codificar la información gráfica e intercambiarla con los

profesionales cualificados.

- Conocer la normalización del dibujo técnico como medio de universalizar el lenguaje gráfico.
- Conseguir el conocimiento necesario para interpretar y representar el dibujo topográfico.
- Adquirir soltura en la representación e interpretación de esquemas.
- Adquirir destreza en el croquizado de los dibujos técnicos.
- Potenciar la concepción espacial.
- Desarrollar aplicaciones del dibujo técnico mediante programas informáticos.

#### **4. Competencias a adquirir por los estudiantes**

4.1 Competencias específicas:

**B02:** Capacidad de visión espacial y conocimiento de las técnicas de representación gráfica, tanto por métodos tradicionales de geometría métrica y geometría descriptiva, como mediante las aplicaciones de diseño asistido por ordenador.

4.2 Competencias básicas, generales o transversales:

**CB3:** Que los estudiantes tengan la capacidad de reunir e interpretar datos relevantes (normalmente dentro de su área de estudio) para emitir juicios que incluyan una reflexión sobre temas relevantes de índole social, científica o ética.

**CB4:** Que los estudiantes puedan transmitir información, ideas, problemas y soluciones a un público tanto especializado como no especializado.

**CB5:** Que los estudiantes hayan desarrollado aquellas habilidades de aprendizaje necesarias para

emprender estudios posteriores con un alto grado de autonomía.

**CG01:** Capacidad para la resolución de problemas.

**CG04:** Capacidad de aplicar los conocimientos en la práctica.

**CG07:** Capacidad de análisis y síntesis.

**CG09:** Creatividad y espíritu inventivo en la resolución de problemas científico-técnicos.

**CG10:** Capacidad para comunicarse con personas no expertas en la materia.

**TC2:** Desarrollo de una actitud crítica en relación con la capacidad de análisis y síntesis.

**TC4:** Capacidad de utilizar las Competencias Informáticas e Informacionales (CI2) en la práctica profesional.

**TC3:** Desarrollo de una actitud de indagación que permita la revisión y avance permanente del conocimiento.

#### **5. Actividades Formativas y Metodologías Docentes**

5.1 Actividades formativas:

- Sesiones de Teoría sobre los contenidos del Programa.

- Sesiones de Resolución de Problemas.

- Sesiones Prácticas en Laboratorios Especializados o en Aulas de Informática.

- Actividades Académicamente Dirigidas por el Profesorado: seminarios, conferencias, desarrollo de trabajos, debates, tutorías colectivas, actividades de evaluación y autoevaluación......

- Trabajo Individual/Autónomo del Estudiante.

5.2 Metodologías Docentes:

- Clase Magistral Participativa.

- Desarrollo de Prácticas en Laboratorios Especializados o Aulas de Informática en grupos reducidos.

- Resolución de Problemas y Ejercicios Prácticos.

- Tutorías Individuales o Colectivas. Interacción directa profesorado-estudiantes.

- Planteamiento, Realización, Tutorización y Presentación de Trabajos.

- Evaluaciones y Exámenes.

#### 5.3 Desarrollo y Justificación:

Para desarrollar las competencias a adquirir en esta asignatura se emplearán los siguientes grupos de actividades docentes

formativas:

- Clases teórico/prácticas (problemas).
- Prácticas de laboratorio/informática.
- AAD (tutorías colectivas, actividades transversales…).
- Trabajo individual del alumno.

#### **6. Temario Desarrollado**

Bloque temático I: Dibujo topográfico

- Tema 1: Repaso de sistema acotado
- 1.1. Representación y alfabeto del punto
- 1.2. Representación y alfabeto de la recta
- 1.3. Pendiente e intervalo de una recta
- 1.4. Representación y alfabeto del plano
- 1.5. Posiciones relativas de punto, recta y plano
- 1.6. Abatimiento, mínimas distancias y ángulos
- 1.7. Aplicaciones y ejercicios
- Tema 2: Superficies. Secciones e intersecciones de conos de talud
- 2.1. Superficies en sistema acotado
- 2.2. Secciones planas de los conos de talud
- 2.3. Intersección de dos conos de talud con igual pendiente
- 2.4. Intersección de dos conos de talud con distinta pendiente
- 2.5. Cubiertas y depósitos formados por planos y conos
- 2.6. Aplicaciones y ejercicios
- Tema 3: Terrenos y superficies topográficas
- 3.1. Representación de la superficie terrestre. Consideraciones generales
- 3.2. Curvas de nivel
- 3.3. Tipos de terrenos
- 3.4. Determinación de la línea de máxima pendiente en un terreno
- 3.5. Determinación de la línea de pendiente constante en un terreno
- 3.6. Perfiles topográficos
- 3.7. Sección plana de un terreno
- 3.8. Otras formas de representación
- 3.9. Terminología de los sondeos mineros
- 3.10 Afloramiento de una veta
- 3.11. Aplicaciones y ejercicios
- Tema 4: Movimiento de tierras
- 4.1. Generalidades sobre el movimiento de tierras
- 4.2. Desmontes y terraplenes
- 4.3. Explanaciones horizontales
- 4.4. Consideración de los taludes naturales
- 4.5. Perfil en media ladera
- 4.6. Viales
- 4.6.1. Viales horizontales rectos
- 4.6.2. Viales horizontales en curva
- 4.6.3. Viales rectos en pendiente. Método de los conos de talud
- 4.6.4. Viales rectos en pendiente. Método de los perfiles
- 4.6.5. Comparación entre el método de los conos de talud y el de los perfiles
- 4.6.6. Vial de pendiente constante en superficie topográfica
- 4.7. Explanaciones inclinadas
- 4.8. Aplicaciones y ejercicios
- Tema 5: Superficies de talud o de igual pendiente
- 5.1. Generación y representación
- 5.2. Línea de igual pendiente descrita en un cono de talud
- 5.3. Superficies de talud de directriz elipse
- 5.4. El helicoide desarrollable como superficie de talud
- 5.5. Línea de igual pendiente descrita en un helicoide desarrollable
- 5.6. Superficies de igual pendiente obtenidas a partir de un arco de hélice cilíndrica
- 5.7. Taludes de viales en curva con pendiente constante
- 5.8. Taludes de viales en curva con arista de retroceso única
- 5.9. Taludes de viales en curva con dos aristas de retroceso
- 5.10. Taludes de viales en curva por el método general de los conos
- 5.11. Explanaciones de planta elíptica
- 5.12. Aplicaciones y ejercicios
- Tema 6: Simbología en el dibujo topográfico
- 6.1. La simbología como herramienta del dibujo topográfico
- 6.2. Simbología Cartográfica Nacional
- 6.3. Simbología Cartográfica Militar
- 6.4. Simbología geológica
- 6.5. Simbología hidrogeológica
- 6.6. Simbología geotécnica
- 6.7. Simbología minera
- 6.8. Aplicaciones y ejercicios
- Tema 7: Representación de planos geológicos
- 7.1. Concepto y partes de planos geológicos
- 7.2. Escalas en planos geológicos
- 7.3. Tramas en la identificación de terrenos
- 7.4. Cortes geológicos
- 7.5. Localización de capas o filones después de una falla sencilla
- 7.6. Pliegues y fallas
- 7.7. Aplicaciones y ejercicios

Bloque temático II: Ampliación de la normalización del dibujo técnico

Tema 8: Repaso de la normalización del dibujo técnico

- 8.1. Normas U.N.E. para el dibujo técnico
- 8.2. Principios generales de representación
- 8.3. Acotación
- 8.4. Indicación de los estados superficiales
- 8.5. Conjuntos y despieces acotados
- 8.6. Aplicaciones y ejercicios
- Tema 9: Representaciones esquemáticas.
- 9.1. Símbolos gráficos electrotécnicos y electrónicos.
- 9.2. Símbolos gráficos para sistemas de control automático.
- 9.3. Símbolos gráficos para su utilización en planes de emergencia.
- 9.4. Símbolos para fontanería, calefacción, ventilación y canalizaciones.
- 9.5. Símbolos para sistemas enterrados de agua y saneamiento.
- 9.6. Dibujos esquemáticos.
- 9.7. Interpretación de esquemas.
- 9.8. Aplicaciones y ejercicios.

Tema 10: Representación de tuberías

- 10.1. Caracterización de tuberías según la materia de paso
- 10.2. Representación simplificada de tuberías
- 10.3. Representación ortogonal de tuberías
- 10.4. Representación isométrica de tuberías
- 10.5. Símbolos empleados en las instalaciones de tuberías
- 10.6. Otras normas
- 10.7. Aplicaciones y ejercicios
- Tema 11: Acotación funcional y tolerancias
- 11.1. Cotas funcionales y no funcionales. Sistemas de acotación
- 11.2. Metodología de la acotación
- 11.3. Influencia de la fabricación en la acotación
- 11.4. Criterios generales de acotación
- 11.5. Tolerancias dimensionales. Definiciones y simbología ISO
- 11.6. Ajustes
- 11.7. Verificación de las tolerancias dimensionales
- 11.8. Tolerancias generales dimensionales
- 11.9. Tolerancias geométricas. Definiciones y simbología
- 11.10. Indicación en los dibujos
- 11.11. Tolerancias generales geométricas
- 11.12. Aplicaciones y ejercicios.
- Tema 12: Uniones de estructuras metálicas
- 12.1. Uniones roscadas. Características y definiciones
- 12.2. Clasificación de las roscas
- 12.3. Representación convencional y acotación de las roscas
- 12.4. Tipos y complementos de elementos roscados
- 12.5. Uniones remachadas
- 12.6. Tipos de remaches
- 12.7. Representación simbólica de los remaches
- 12.8. Generalidades sobre uniones soldadas
- 12.9. Símbolos de soldadura
- 12.10. Posición de los símbolos en los planos
- 12.11. Dimensionamiento de las soldaduras
- 12.12. Indicaciones complementarias
- 12.13. Otras normas
- 12.14. Aplicaciones y ejercicios
- Tema 13: Sistemas y componentes mecánicos
- 13.1. Ejes y árboles
- 13.2. Dimensiones y formas de los ejes y árboles
- 13.3. Cojinetes antifricción
- 13.4. Chavetas y acanaladuras
- 13.5. Rodamientos
- 13.6. Aplicaciones y ejercicios
- Tema 14: Mecanismos de transformación de giro
- 14.1. Engranajes. Nomenclatura y definiciones
- 14.2. Tipos de engranajes
- 14.3. Cálculos de las dimensiones de un engranaje
- 14.4. Representación y acotación de los engranajes
- 14.5. Cadenas
- 14.6. Poleas
- 14.7. Cables
- 14.8. Correas
- 14.9. Aplicaciones y ejercicios
- Tema 15: Dibujos de construcción y obra civil
- 15.1. Representación simplificada de las armaduras de hormigón
- 15.2. Dibujos de montaje de estructuras prefabricadas
- 15.3. Representación simplificada de barras y perfiles
- 15.4. Representación simplificada de demoliciones y reconstrucciones
- 15.5. Principios generales de representación para distribuciones generales de dibujos de conjunto
- 15.6. Otras normativas
- 15.7. Aplicaciones y ejercicios
- Tema 16: Representación de planos mineros
- 16.1. Planos mineros. Generalidades
- 16.2. Planos en minería de interior
- 16.2.1. Plano topográfico
- 16.2.2. Plano general de labores
- 16.2.3. Plano de tajos y cuarteles
- 16.2.4. Planos de ventilación
- 16.2.5. Planos eléctricos y de comunicación
- 16.3. Planos de la minería a cielo abierto
- 16.3.1. Plano topográfico
- 16.3.2. Esquema y plano de labores
- 16.3.3. Plano de la red eléctrica
- 16.3.4. Plano de la red de aire comprimido
- 16.3.5. Plano de la red de agua
- 16.3.6. Plano de la red de comunicaciones
- 16.3.7. Plano de la red de transporte
- 16.4. Aplicaciones y ejercicios
- Bloque temático III: Ampliación de diseño asistido por ordenador
- Diseño en 2D con AutoCAD
- Tema 17: Complementos de dibujo en 2D
- 17.1. Terminología de las cotas
- 17.2. Editor de acotación
- 17.3. Generación de cotas
- 17.4. Administrador de estilos de cota
- 17.5. Modificación de cotas asociativas
- 17.6. Trazados con estilo de resolución isométrica
- 17.7. Bloques, atributos y referencias externas
- 17.8. Salida por trazador e impresora
- 17.9. Aplicaciones y ejercicios
- Diseño en 3D con Autodesk Inventor
- Tema 18: Modelado de sólidos y superficies
- 18.1. Entorno de Autodesk Inventor
- 18.2. Creación y edición de bocetos
- 18.3. Operaciones predefinidas
- 18.4. Herramientas de modelado
- 18.5. Procedimiento de trabajo
- 18.6. Aplicaciones y ejercicios
- Tema 19: Ensamblajes
- 19.1. Aspectos fundamentales
- 19.2. Procedimiento de trabajo
- 19.3. Desplazar componentes
- 19.4. Restringir componentes
- 19.5. Modelado de ensamblajes
- 19.6. Aplicaciones y ejercicios
- Tema 20: Visualización de diseños
- 20.1. Vistas de diseños en ensamblajes
- 20.2. Animación de ensamblajes
- 20.3. Trabajo con colores y materiales
- 20.4. Visualización de modelos
- 20.5. Aplicaciones y ejercicios
- Tema 21: Producción de planos
- 21.1. Preparación de la hoja de plano
- 21.2. Vistas a partir del modelado
- 21.3. Edición de vistas del plano
- 21.4. Vista de ensamblajes
- 21.5. Aplicaciones y ejercicios
- Diseño con AutoCAD Civil 3D
- Tema 22: Entorno de AutoCAD Civil 3D
- 22.1. Utilización de las funciones básicas
- 22.2. Descripción del entorno de trabajo
- 22.3. Utilización de la ventana Panorámica
- 22.4. Cambio de visualización de un objeto
- 22.5. Utilización del visor de objetos
- 22.6. Utilización de etiquetas
- 22.7. Creación de datos de punto
- 22.8. Visualización y edición de puntos
- 22.9. Adición de propiedades a los puntos
- 22.10. Aplicaciones y ejercicios
- Tema 23: Superficies de terreno
- 23.1. Creación y adición de datos a una superficie
- 23.2. Cambio de estilo y la visualización de la superficie
- 23.3. Edición de datos de superficie
- 23.4. Análisis de cuencas de captación
- 23.5. Generación de información de volumen de una superficie
- 23.6. Visualización de datos de superficie
- 23.7. Utilización de perfiles de superficie
- 23.8. Utilización de perfiles compuestos
- 23.9. Modificación de visualizaciones de perfil
- 23.10. Aplicaciones y ejercicios
- Tema 24: Creación y edición de explanaciones
- 24.1. Configuración de los estándares de explanación
- 24.2. Creación de explanaciones
- 24.3. Edición de explanaciones
- 24.4. Aplicaciones y ejercicios
- Introducción al diseño de ingeniería
- Tema 25: Curvas y superficies en diseño de Ingeniería
- 25.1. Generalidades, definiciones y clasificación
- 25.2. Curvas alabeadas
- 25.3. Curvas técnicas
- 25.4. Superficies regladas alabeadas

25.5. Superficies curvas

25.6. Aplicaciones y ejercicios

Tema 26: Trazados de calderería

26.1. Introducción

26.2. Tipos de uniones

26.3. Intersecciones y desarrollos basados en superficies poliédricas

26.4. Intersecciones y desarrollos basados en superficies cuádricas

26.5. Intersecciones y desarrollos basados en superficies cuádricas y poliédricas

26.6. intersecciones y desarrollos basados en otras superficies

26.7. Herramientas CAD para calderería

26.8. Aplicaciones y ejercicios

#### **7. Bibliografía**

7.1 Bibliografía básica:

[1] AENOR. Normas UNE. Madrid.

[2] Félez, J. y Martínez, Mª. L. (1996). Dibujo Industrial. Madrid: Síntesis.

[3] Gentil, J.Mª. (1998). Método y aplicación de representación acotada y del terreno. Madrid: BELLISCO. Ediciones

Técnicas y Científicas.

[4] Gomis, J.Mª. (1996). Curvas y superficies en diseño de ingeniería. Valencia: Servicio de Publicaciones de la Universidad

Plolitécnica de Valencia.

[5] González, M. y Palencia, J. (1992). Geometría descriptiva. Sevilla: Los autores.

[6] Larburu, N. (1989). Calderería: trazado de cuerpos de chapa. Madrid: Paraninfo. S.A.

[7] Molero, J. (2009). AutoCAD 2010: curso de iniciación. Barcelona: Inforbook's.

[8] Ortega, G. y Bahamonde, M.I. (2011). Geometría para Ingenieros II. Sistema Acotado. Materiales para la Docencia nº 98.

Servicio de Publicaciones de la Universidad de Huelva.

[9] Ortega, G. y Bahamonde, M.I. (2014). Prácticas de Diseño Asistido por Ordenador. Materiales

para la Docencia (3ª

edición) nº 77.2. Servicio de Publicaciones de la Universidad de Huelva.

[10] Palencia, J.; Fernández, F. y Carreras, R. (1981). Dibujo Técnico. Introducción a los Sistemas de Representación.

Madrid: Servicio de Publicaciones del Colegio de Ingenieros de Caminos, Canales y Puertos.

7.2 Bibliografía complementaria:

[11] Cogollor, J.L. (2010). AutoCAD 2010 básico. Madrid: RC Libros

[12] Company, P y otros (2007). Dibujo Industrial. Universitat Jaume I. Castellón

[13] Collado, V. (1988). Sistema de planos acotados. Sus aplicaciones en Ingeniería. Albacete: Tébar Flores.

[14] Díaz, E. (2010). Tratado de trazados y desarrollos de calderería. Barcelona: MARCOMBO S.A.

[15] Escudero, J.J. y otros. (2001). Ejercicios de geometría descriptiva. Madrid: Bellisco

[16] Fernández, G. (2004). Sistema acotado: problemas y aplicaciones. León: Asociación de investigación.

[17] López, J. y Tajadura, J.A. (2001). AutoCAD 2002 Avanzado. Madrid: McGraw-Hill.

[18] Montaño, F (2009). AutoCAD 2010. Madrid: Anaya Multimedia.

[19] Ortega, G y Bahamonde, M.I. (2010). Guía de Diseño Asistido por Ordenador. Materiales para la Docencia nº 91.

Servicio de Publicaciones de la Universidad de Huelva.

[20] Ramos, B. y García, E (2000). Dibujo técnico. 2ª edición. Ed. AENOR. Madrid.

[21] Sentana, E. (1994). Dibujo técnico en la ingeniería civil y construcción. Albacete: Tébar Flores.

#### **8. Sistemas y criterios de evaluación**

8.1 Sistemas de evaluación:

- Examen de Teoría/Problemas.
- Examen de Prácticas.
- Seguimiento Individual del Estudiante.

8.2 Criterios de evaluación relativos a cada convocatoria:

8.2.1 Convocatoria I:

Evaluación continua

De aplicación a las convocatorias de junio del curso académico actual.

A) Prácticas de dibujo técnico (láminas semanales), no presencial:

Se entregarán, debidamente encarpetadas, al menos un 80% de las prácticas propuestas y verificadas el día del examen

final. Estos trabajos serán calificados como aptos si se ajustan al nivel mínimo exigido en el curso.

B) Prácticas de Diseño Asistido por Ordenador (DAO), presencial:

La prácticas de DAO se realizarán en el laboratorio de informática, exigiéndose tanto la asistencia a ellas así como la

entrega de los trabajos, bien en soporte informático, bien en soporte papel, que en su momento se indiquen. Estos trabajos

serán calificados como aptos si se ajustan al nivel mínimo exigido en el curso.

C) Seguimiento individual del estudiante, mediante las prácticas de grupos reducidos, donde se permitirá todo el material de

consulta que estime el alumno, en soporte papel.

D) Examen final:

Su contenido versará sobre aspectos teóricos, prácticos o teóricos-prácticos, correspondientes a las materias desarrolladas

en clase y donde se puedan apreciar, junto a los niveles de conocimiento alcanzados, la capacidad de análisis y destrezas

conseguidas por el alumno. Dicho examen se podrá desarrollar en una o dos sesiones.

Calificación de la asignatura:

- La asignatura se supera si se tiene apto en las prácticas (láminas y DAO) y la suma de las

calificaciones de las prácticas

de grupos reducidos y del examen final, no es inferior a 5 puntos.

- La asignatura se considerará aprobada o suspensa en su totalidad en cada una de las convocatorias oficiales.

Porcentajes asignados a los distintos sistemas de evaluación y competencias evaluadas:

-Examen teórico-práctico, como parte del examen final: 60% del total. B02, CB3, CB4, CB5, G01, G04, G07, G09, G10,

CT2y CT3.

-Examen práctico en el aula de informática, como parte del examen final: 30% del total. B02, CB3, CB4, CB5, G01,

G04,G07, G09 y CT4.

-Seguimiento individual del Estudiante (prácticas de grupos reducidos): 10% del total. B02, CB3, CB4, CB5, G01, G04,

G07,G09, G10, CT2 y CT3.

#### 8.2.2 Convocatoria II:

Evaluación continua

De aplicación a la convocatoria de julio del curso académico actual.

A) Prácticas de dibujo técnico (láminas semanales), no presencial:

Se entregarán, debidamente encarpetadas, al menos un 80% de las prácticas propuestas y

verificadas el día del examen

final. Estos trabajos serán calificados como aptos si se ajustan al nivel mínimo exigido en el curso.

B) Prácticas de Diseño Asistido por Ordenador (DAO), presencial:

La prácticas de DAO se realizarán en el laboratorio de informática, exigiéndose tanto la asistencia a

ellas así como la

entrega de los trabajos, bien en soporte informático, bien en soporte papel, que en su momento se

indiquen. Estos trabajos

serán calificados como aptos si se ajustan al nivel mínimo exigido en el curso.

C) Seguimiento individual del estudiante, mediante las prácticas de grupos reducidos, donde se

permitirá todo el material de

consulta que estime el alumno, en soporte papel.

D) Examen final:

Su contenido versará sobre aspectos teóricos, prácticos o teóricos-prácticos, correspondientes a las materias desarrolladas

en clase y donde se puedan apreciar, junto a los niveles de conocimiento alcanzados, la capacidad de análisis y destrezas

conseguidas por el alumno. Dicho examen se podrá desarrollar en una o dos sesiones.

Calificación de la asignatura:

- La asignatura se supera si se tiene apto en las prácticas (láminas y DAO) y la suma de las calificaciones de las prácticas

de grupos reducidos y del examen final, no es inferior a 5 puntos.

- La asignatura se considerará aprobada o suspensa en su totalidad en cada una de las convocatorias oficiales.

Porcentajes asignados a los distintos sistemas de evaluación y competencias evaluadas:

-Examen teórico-práctico, como parte del examen final: 60% del total. B02, CB3, CB4, CB5, G01,

G04, G07, G09, G10, CT2 y CT3.

-Examen práctico en el aula de informática, como parte del examen final: 30% del total. B02, CB3,

CB4, CB5, G01, G04, G07, G09 y CT4.

-Seguimiento individual del Estudiante (prácticas de grupos reducidos): 10% del total. B02, CB3,

CB4, CB5, G01, G04, G07, G09, G10, CT2 y CT3.

#### 8.2.3 Convocatoria III:

Evaluación continua

De aplicación a la convocatoria de diciembre del curso académico siguiente.

A) Prácticas de dibujo técnico (láminas semanales), no presencial:

Se entregarán, debidamente encarpetadas, al menos un 80% de las prácticas propuestas y

verificadas el día del examen

final. Estos trabajos serán calificados como aptos si se ajustan al nivel mínimo exigido en el curso.

B) Prácticas de Diseño Asistido por Ordenador (DAO), presencial:

La prácticas de DAO se realizarán en el laboratorio de informática, exigiéndose tanto la asistencia a

ellas así como la entrega de los trabajos, bien en soporte informático, bien en soporte papel, que en su momento se

indiquen. Estos trabajos

serán calificados como aptos si se ajustan al nivel mínimo exigido en el curso.

C) Seguimiento individual del estudiante, mediante las prácticas de grupos reducidos, donde se

permitirá todo el material de

consulta que estime el alumno, en soporte papel.

D) Examen final:

Su contenido versará sobre aspectos teóricos, prácticos o teóricos-prácticos, correspondientes a las

materias desarrolladas

en clase y donde se puedan apreciar, junto a los niveles de conocimiento alcanzados, la capacidad

de análisis y destrezas

conseguidas por el alumno. Dicho examen se podrá desarrollar en una o dos sesiones.

Calificación de la asignatura:

- La asignatura se supera si se tiene apto en las prácticas (láminas y DAO) y la suma de las

calificaciones de las prácticas

de grupos reducidos y del examen final, no es inferior a 5 puntos.

- La asignatura se considerará aprobada o suspensa en su totalidad en cada una de las

convocatorias oficiales.

Porcentajes asignados a los distintos sistemas de evaluación y competencias evaluadas:

-Examen teórico-práctico, como parte del examen final: 60% del total. B02, CB3, CB4, CB5, G01,

G04, G07, G09, G10, CT2 y CT3.

-Examen práctico en el aula de informática, como parte del examen final: 30% del total. B02, CB3, CB4, CB5, G01, G04, G07, G09 y CT4.

-Seguimiento individual del Estudiante (prácticas de grupos reducidos): 10% del total. B02, CB3,

CB4, CB5, G01, G04, G07, G09, G10, CT2 y CT3.

#### 8.2.4 Convocatoria extraordinaria:

De aplicación a los alumnos que cumplan los requisitos para presentarse a la convocatoria de noviembre.

Examen final:

Su contenido versará sobre aspectos teóricos, prácticos o teóricos-prácticos, correspondientes al

programa completo de la

asignatura publicado en la guía docente. Dicho examen se podrá desarrollar en una o dos sesiones.

Calificación de la asignatura:

- La asignatura se supera si la calificación del examen final no es inferior a 5 puntos.

- La asignatura se considerará aprobada o suspensa en su totalidad en dicha convocatoria.

Porcentajes asignados a los distintos sistemas de evaluación y competencias evaluadas:

-Examen teórico-práctico: 70% del total. B02, CB3, CB4, CB5, G01, G04, G07, G09, G10, CT2 y CT3.

-Examen práctico en aula de informática: 30% del total. B02, CB3, CB4, CB5, G01, G04, G07, G09 y

 $CT4.$ 

8.3 Evaluación única final:

8.3.1 Convocatoria I:

De aplicación a las convocatorias de junio del curso académico actual.

A) Prácticas de dibujo técnico (láminas semanales), no presencial, cuyos enunciados se podrán descargar desde el perfil

de la asignatura en Moodle:

Se entregarán, debidamente encarpetadas, al menos un 80% de las prácticas propuestas el día del examen final. Estos

trabajos serán calificados como aptos si se ajustan al nivel mínimo exigido en el curso.

B) Prácticas de DAO, no presencial, cuyos enunciados se podrán descargar desde el perfil de la asignatura en Moodle:

Se entregarán todas las prácticas propuestas de DAO en soporte informático en una carpeta comprimida con los apellidos

del alumno en un enlace habilitado en Moodle. El contenido de dicha carpeta serán los ficheros, en dwg o equivalente y en

pdf, con las resoluciones de cada una de las prácticas propuestas. Estos trabajos serán calificados como aptos si se ajustan

al nivel mínimo exigido en el curso.

C) Examen final:

Su contenido versará sobre aspectos teóricos, prácticos o teóricos-prácticos, correspondientes a las materias desarrolladas

en clase y donde se puedan apreciar, junto a los niveles de conocimiento alcanzados, la capacidad de análisis y destrezas

conseguidas por el alumno. Dicho examen se podrá desarrollar en una o dos sesiones.

Calificación de la asignatura:

- La asignatura se supera si se tiene apto en las prácticas no presenciales (láminas y DAO) y la calificación del examen final

no es inferior a 5 puntos.

- La asignatura se considerará aprobada o suspensa en su totalidad en cada una de las convocatorias oficiales.

Porcentajes asignados a los distintos sistemas de evaluación y competencias evaluadas:

-Examen teórico-práctico: 70% del total. B02, CB3, CB4, CB5, G01, G04, G07, G09, G10, CT2 y CT3.

-Examen práctico en aula de informática: 30% del total. B02, CB3, CB4, CB5, G01, G04, G07, G09 y CT4.

#### 8.3.2 Convocatoria II:

De aplicación a las convocatorias de julio del curso académico actual.

A) Prácticas de dibujo técnico (láminas semanales), no presencial, cuyos enunciados se podrán descargar desde el perfil

de la asignatura en Moodle:

Se entregarán, debidamente encarpetadas, al menos un 80% de las prácticas propuestas el día del examen final. Estos

trabajos serán calificados como aptos si se ajustan al nivel mínimo exigido en el curso.

B) Prácticas de DAO, no presencial, cuyos enunciados se podrán descargar desde el perfil de la asignatura en Moodle:

Se entregarán todas las prácticas propuestas de DAO en soporte informático en una carpeta comprimida con los apellidos

del alumno en un enlace habilitado en Moodle. El contenido de dicha carpeta serán los ficheros, en

dwg o equivalente y en

pdf, con las resoluciones de cada una de las prácticas propuestas. Estos trabajos serán calificados como aptos si se ajustan

al nivel mínimo exigido en el curso.

C) Examen final:

Su contenido versará sobre aspectos teóricos, prácticos o teóricos-prácticos, correspondientes a las materias desarrolladas

en clase y donde se puedan apreciar, junto a los niveles de conocimiento alcanzados, la capacidad de análisis y destrezas

conseguidas por el alumno. Dicho examen se podrá desarrollar en una o dos sesiones.

Calificación de la asignatura:

- La asignatura se supera si se tiene apto en las prácticas no presenciales (láminas y DAO) y la calificación del examen final

no es inferior a 5 puntos.

- La asignatura se considerará aprobada o suspensa en su totalidad en cada una de las convocatorias oficiales.

Porcentajes asignados a los distintos sistemas de evaluación y competencias evaluadas:

-Examen teórico-práctico: 70% del total. B02, CB3, CB4, CB5, G01, G04, G07, G09, G10, CT2 y CT3.

-Examen práctico en aula de informática: 30% del total. B02, CB3, CB4, CB5, G01, G04, G07, G09 y CT<sub>4</sub>

#### 8.3.3 Convocatoria III:

De aplicación a las convocatorias de diciembre del curso académico siguiente.

A) Prácticas de dibujo técnico (láminas semanales), no presencial, cuyos enunciados se podrán descargar desde el perfil

de la asignatura en Moodle:

Se entregarán, debidamente encarpetadas, al menos un 80% de las prácticas propuestas el día del examen final. Estos

trabajos serán calificados como aptos si se ajustan al nivel mínimo exigido en el curso.

B) Prácticas de DAO, no presencial, cuyos enunciados se podrán descargar desde el perfil de la asignatura en Moodle:

Se entregarán todas las prácticas propuestas de DAO en soporte informático en una carpeta comprimida con los apellidos

del alumno en un enlace habilitado en Moodle. El contenido de dicha carpeta serán los ficheros, en dwg o equivalente y en

pdf, con las resoluciones de cada una de las prácticas propuestas. Estos trabajos serán calificados como aptos si se ajustan

al nivel mínimo exigido en el curso.

C) Examen final:

Su contenido versará sobre aspectos teóricos, prácticos o teóricos-prácticos, correspondientes a las materias desarrolladas

en clase y donde se puedan apreciar, junto a los niveles de conocimiento alcanzados, la capacidad de análisis y destrezas

conseguidas por el alumno. Dicho examen se podrá desarrollar en una o dos sesiones.

Calificación de la asignatura:

- La asignatura se supera si se tiene apto en las prácticas no presenciales (láminas y DAO) y la calificación del examen final

no es inferior a 5 puntos.

- La asignatura se considerará aprobada o suspensa en su totalidad en cada una de las convocatorias oficiales.

Porcentajes asignados a los distintos sistemas de evaluación y competencias evaluadas:

-Examen teórico-práctico: 70% del total. B02, CB3, CB4, CB5, G01, G04, G07, G09, G10, CT2 y CT3.

-Examen práctico en aula de informática: 30% del total. B02, CB3, CB4, CB5, G01, G04, G07, G09 y CT4.

8.3.4 Convocatoria Extraordinaria:

De aplicación a los alumnos que cumplan los requisitos para presentarse a la convocatoria de

noviembre.

Examen final:

Su contenido versará sobre aspectos teóricos, prácticos o teóricos-prácticos, correspondientes al

programa completo de la

asignatura publicado en la guía docente. Dicho examen se podrá desarrollar en una o dos sesiones.

Calificación de la asignatura:

- La asignatura se supera si la calificación del examen final no es inferior a 5 puntos.

- La asignatura se considerará aprobada o suspensa en su totalidad en dicha convocatoria. Porcentajes asignados a los distintos sistemas de evaluación y competencias evaluadas: -Examen teórico-práctico: 70% del total. B02, CB3, CB4, CB5, G01, G04, G07, G09, G10, CT2 y CT3. -Examen práctico en aula de informática: 30% del total. B02, CB3, CB4, CB5, G01, G04, G07, G09 y CT4.

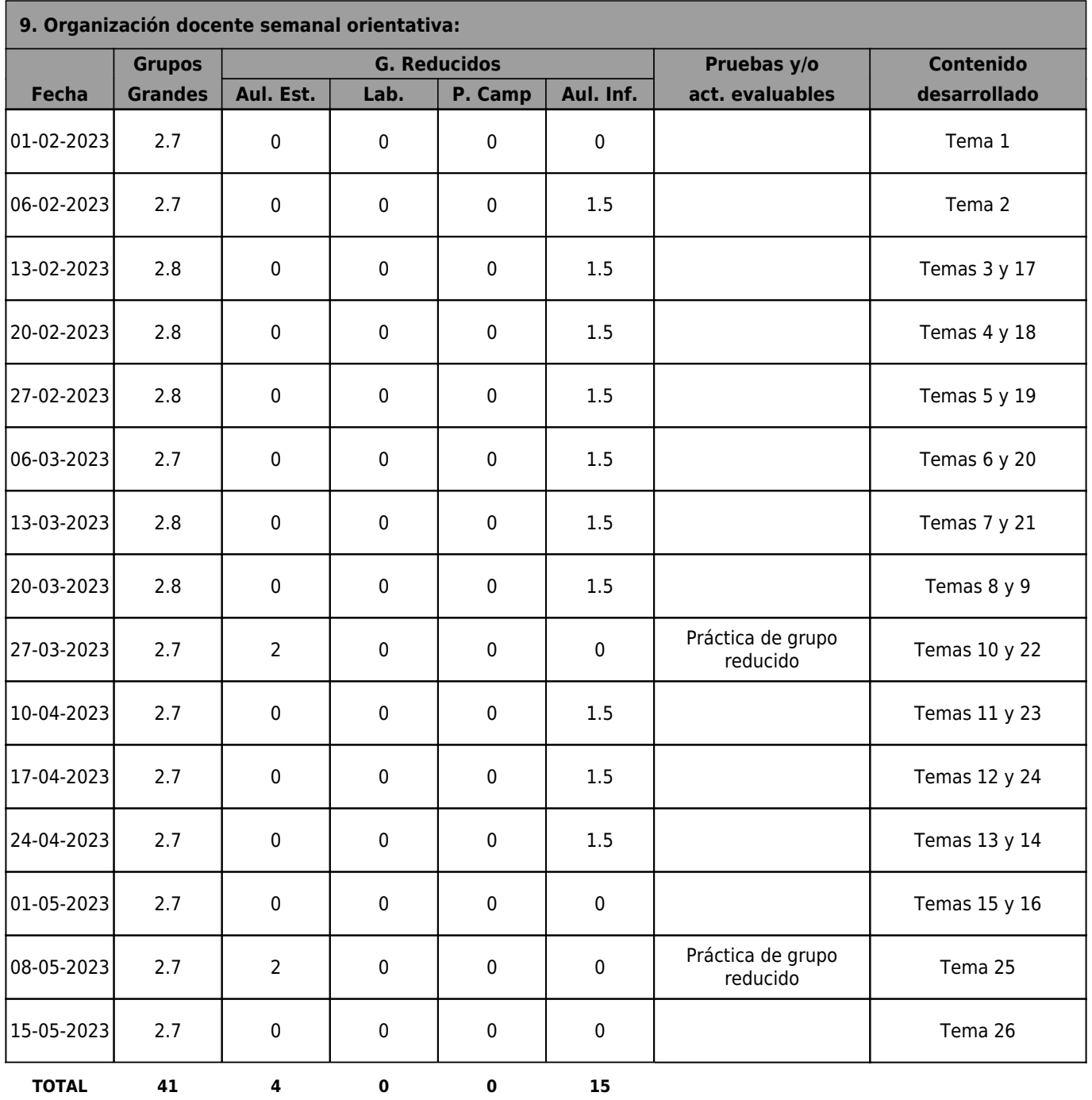